## How to write a thesis paper on a novel >>>CLICK HERE<

## How to write a thesis paper on a novel

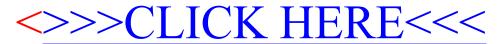